# **Zadanie: WAL Walizka**

#### Dostępna pamięć: 32 MB.

Bajtolina niedługo wyjeżdża na wycieczkę. Jak zwykle zastanawia się co zapakować do walizki, która ma ograniczoną pojemność, tak aby spakowane przedmioty były dla niej jak najbardziej użyteczne.

Sporządziła ona listę wszystkich przedmiotów, które chciałaby ze sobą zabrać. Każdy przedmiot na tej liście jest opisany dwiema liczbami. Pierwsza liczba wyraża użyteczność tego przedmiotu a druga jego rozmiar. Z tej listy chcę ona wybrać taki podzbiór przedmiotów, aby suma rozmiarów wszystkich wybranych przedmiotów nie przekraczała pojemnosci walizki a suma ´ użyteczności była największa możliwa.

Jednak ze względu na to, że lista ta składa się z dość dużej liczby przedmiotów o zróżnicowanych użytecznościach Bajtolina nie potrafi sobie poradzić z tym problemem. Dlatego zwróciła się o pomoc do ciebie. Pomóż jej.

#### **Wejscie ´**

W pierwszym wierszu wejścia znajdują się dwie liczby całkowite n i  $k$  ( $0 \le n \le 5000$ ,  $1 \le k \le 10000$ ), oznaczające odpowiednio ilość przedmiotów i pojemność walizki. W kolejnych n wierszach znajdują się opisy przedmiotów. Opis każdego przedmiotu składa się z dwóch liczb *v* i *w* ( $1 \le v \le 10000$ ,  $0 \le w \le 400000$ ) oznaczających odpowiednio rozmiar i użyteczność tego przedmiotu.

# **Wyjscie ´**

Twój program powinien wypisać na wyjście jeden wiersz zawierający jedną liczbę całkowitą, która będzie odpowiadała maksymalnej możliwej do uzyskania sumie użyteczności przedmiotów, które można zapakować do walizki.

# **Przykład**

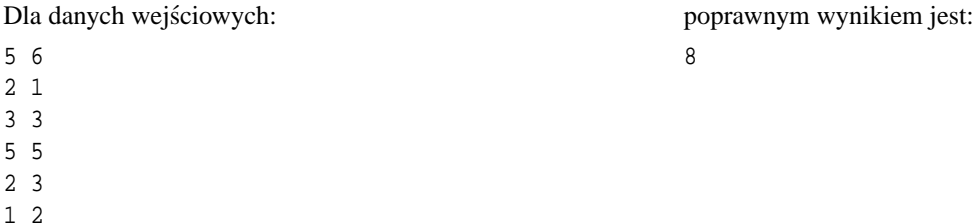

### **Wyjasnienie przykładu ´**

Pakujemy do walizki przedmioty numer 2, 4 i 5. Wtedy suma użyteczności tych przedmiotów jest równa 8.